# **circshift**

circularly shifts elements or subarrays of an array (regular, of structures, cells, custom)

## **Syntax**

```
B = circshift(A, shift)B = circshift(A, shift, 0)B = circshift(A, shifts)
B = circshift(A, shifts, dims)
```
## **Arguments**

### **A, B**

row, column, matrix, hypermatrix or array or hyperarray of any number of dimensions and of any sizes. **B** has the shape, sizes and type of **A**. Custom types are accepted provided that size(), insertion, and extraction operators are defined for **A**'s type.

#### **shift**

unique positive or negative integer: the shift to apply to indices along the first non-singleton dimension, or to linear indices of  $\bf{A}$  components if  $\theta$  is used as third input argument.

#### **shifts**

vector of positive or negative integers: shifts to apply on ranges along directions specified in **dims** (or 1: length (shifts) by default).

#### **dims**

Vector of integers in [1, ndims(A)]: indices of a dimensions along which the respective shifts must be performed.

## **Description**

circshift(A, shift) shifts along the first dimension of  $A$  of size > 1.

circshift(A, shift, 0) circularly shifts A components by **shift** positions.

circshift(A, shifts) circularly shifts indices of A rows by shifts(1), indices of A columns by shifts(2), indices of  $\Delta$  layers by shifts(3), etc.

circshift(A, shifts, dims) **circularly shifts** A by shifts(1) along its dimension  $\#$ dims(1), by shifts(2) along its dimension  $#_{\text{dims}(2)}$ , etc.

 $>2$ 

## **Examples**

```
circshift(1:7, 2)circshift(1:7, -1)--> circshift(1:7, 2)
 ans =
   6. 7. 1. 2. 3. 4. 5.
\leftarrow circshift(1:7, -1)
ans = 2. 3. 4. 5. 6. 7. 1.
```

```
M = matrix(1:12, 3, 4)>7circshift(M, 1)
circshift(M, 1, 2)
circshift(M, [-1 1])circshift(M, [-2 1], [2 1])
\leftarrow > M = matrix(1:12, 3, 4)
M =1. 4. 7. 10.<br>2. 5. 8. 11.
        2. 5. 8. 11.
   3. 6. 9. 12.
\rightarrow circshift(M, 1)
ans = 3. 6. 9. 12.
   1. 4. 7. 10.
   2. 5. 8. 11.
\rightarrow circshift(M, 1, 2)
 ans =
   10. 1. 4. 7.
   11. 2. 5. 8.
   12. 3. 6. 9.
\leftarrow circshift(M, [-1 1])ans = 11. 2. 5. 8.
 12. 3. 6. 9.
   10. 1. 4. 7.
--> circshift(M, [-2 1], [2 1])
ans = 9. 12. 3. 6.
   7. 10. 1. 4.
   8. 11. 2. 5.
```
 $> 2$ 

```
M = matrix(1:12, 3, 4)circshift(M, 5, 0)
\rightarrow circshift(M, 5, 0)
ans = \begin{array}{c} 8 \end{array} 8. 11. 2. 5.
    9. 12. 3. 6.
    10. 1. 4. 7.
```
#### **With an hypermatrix of texts:**

```
t = matrix([string(1:12) strsplit("a":"l")' strsplit("A":"L")'],3,4,3) \triangleright 7
circshift(t, 1, 0)circshift(t, 1)
circshift(t, 1, 3)circshift(t, [1 -1], [2 3])
\rightarrow t = matrix([string(1:12) strsplit("a":"l")' strsplit("A":"L")'],3,4,3)
t =(;, ;, 1)
!1 4 7 10 !
!2 5 8 11 !
!3 6 9 12 !
(;, ;, 2)
!a d g j !
!b e h k !
!c f i l !
(;, ;, 3)
!A D G J !
!B E H K !
!C F I L !
\rightarrow circshift(t, 1, 0)
 ans =
(:,:,1)
```

```
!L 3 6 9 !
!1 4 7 10 !
!2 5 8 11 !
(:,:,2)!12 c f i !
!a d g j !
!b e h k !
(;, ;, 3)
!l C F I !
!A D G J !
!B E H K !
\leftarrow circshift(t, 1)
 ans =
(;, ;, 1)
!3 6 9 12 !
!1 4 7 10 !
!2 5 8 11 !
(;, ;, 2)
!c f i l !
!a d g j !
!b e h k !
(:, :, 3)!C F I L !
!A D G J !
!B E H K !
\rightarrow circshift(t, 1, 3)
 ans =
(:,:,1)!A D G J !
!B E H K !
!C F I L !
(:,:,2)!1 4 7 10 !
!2 5 8 11 !
!3 6 9 12 !
(:,:,3)!a d g j !
!b e h k !
!c f i l !
\left[-\right] circshift(t, [1 -1], [2 3])
ans =(:,:,1)!j a d g !
!k b e h !
!l c f i !
(;, ;, 2)
!J A D G !
!K B E H !
!L C F I !
(:, :, 3)!10 1 4 7 !
!11 2 5 8 !
!12 3 6 9 !
```
#### **With an array of cells:**

```
\trianglerightL = list(1, *t);C = \{\frac{6}{5}f''a'' \sin \frac{6}{5}i \sin \frac{6}{5}z\}%t "b" %e %s
      0 "c" %pi L }
circshift(C, 1, 0)circshift(C, 1)
circshift(C, 1, 2)circshift(C, [1 -1])
```
## **See also**

- flipdim
- fftshift

## **History**

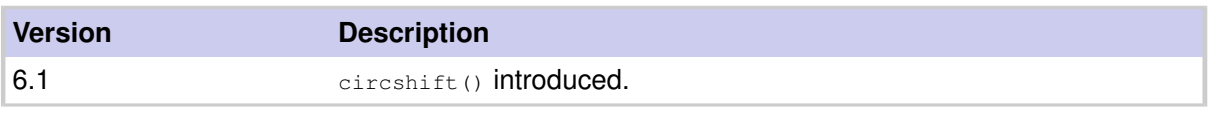

Report an issue

<< template template template